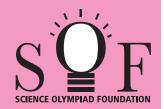

## **SAMPLE PAPER SYLLABUS 2017-18**

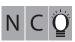

CLASS

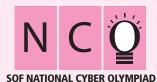

Total Questions: 35

Time: 1 hr.

| PATTERN & MARKING SCHEME |                       |                    |                       |  |  |  |  |  |
|--------------------------|-----------------------|--------------------|-----------------------|--|--|--|--|--|
| Section                  | (1) Logical Reasoning | (2) Computers & IT | (3) Achievers Section |  |  |  |  |  |
| No. of Questions         | 5                     | 25                 | 5                     |  |  |  |  |  |
| Marks per Ques.          | 1                     | 1                  | 2                     |  |  |  |  |  |

Section - 1: Patterns, Measuring Units, Odd One Out, Series Completion, Geometrical Shapes, Analogy, Ranking Test, Grouping of Figures, Coding-Decoding, Embedded Figures.

Section - 2: Computers-a Smart Machine, General Information about Computers, Parts of Computer, Uses of Computer, Learning to use Keyboard and Mouse, MS-Paint, Latest Developments in the field of IT.

**Section – 3**: Higher Order Thinking Questions - Syllabus as per Section -2.

Questions are based on Windows 7.

## **LOGICAL REASONING**

- Neha spins the spinner having three different colours. Which of the following has equal chances to appear?
  - (A) Red, Green

(B) Green, Blue

(C) Blue, Red

(D) All have equal chances

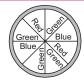

Find the odd one out.

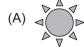

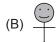

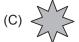

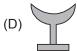

- There are \_\_\_\_\_ girls between Beena and Garima.
  - (A) 2
  - (B) 3
  - (C) 4
  - (D) 5

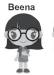

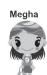

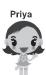

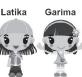

## **COMPUTERS AND INFORMATION TECHNOLOGY**

- 4. In the MS-Paint toolbox, the ✓ shape tool is used to draw
  - (A) Open curves
- (B) Straight lines only (C) Stars only
- (D) All of these
- Which of the following parts runs our computer even during power failure?

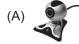

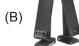

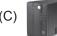

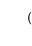

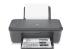

- This is the key which is used to give space after words, alphabets or numbers. If pressed once, it gives the space of one character. It is
  - (A)

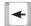

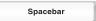

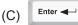

| (D) | A       |
|-----|---------|
| U)  | 七 Shift |

- 7. With the help of a mouse, Raju can
  - (A) Point on menus
- (B) Draw and paint
- (C) Select multiple items(D) All of these
- 8. What type of computer should we use to keep records of school students?
  - (A) Mainframe computers

(B) Supercomputers

(C) Personal computers

(D) All of these

| 9.                   | Which of the following keys should be pressed with symbol keys (present at the upper part of the keyboard) in order to type symbols?                                                                                                    |                                               |                        |                                                                         |                                                                              |  |  |  |
|----------------------|----------------------------------------------------------------------------------------------------|-----------------------------------------------|------------------------|-------------------------------------------------------------------------|------------------------------------------------------------------------------|--|--|--|
|                      | (A) Screen SysRq                                                                                                    | (B) Ctrl                                      | (C) Ashift             | (D)                                                                     | Alt                                                                          |  |  |  |
| 10.                  | Click the r<br>(A) Right, copy                                                                                                    | nouse button twice<br>(B) Left, open          |                        |                                                                         | or document.<br>ight, select                                                 |  |  |  |
| 11.                  | <ul> <li>What is an App?</li> <li>(A) It is an application software.</li> <li>(B) It is designed to help the user to perform specific tasks.</li> <li>(C) It is available freely or at a nominal price.</li> <li>(D) All of these</li> </ul> |                                               |                        |                                                                         |                                                                              |  |  |  |
| 12.                  | MS-Paint can be us (A) Draw pictures                                                                                                    | sed to (B) Open imag                          | ges (C) Colour         | pictures (D) A                                                          | ll of these                                                                  |  |  |  |
| 13.                  | A light-weight and c is                                                                                                    | ompact machine, c                             | capable of doing eve   | rything which a de                                                      | sktop computer can do                                                        |  |  |  |
|                      | (A)                                                                                                    | (B)                                           | (C)                    | (D)                                                                     |                                                                              |  |  |  |
|                      | ACHIEVERS SECTION                                                                                                    |                                               |                        |                                                                         |                                                                              |  |  |  |
| 14.                  | The name of some of about all three of the                                                                                                    | _                                             | ı jumbled form. Whic   | h of the following s                                                    | tatements is CORRECT                                                         |  |  |  |
|                      | (B) Both (i) and (ii) a<br>(C) Both (i) and (iii) a                                                                                                    | are used to enter da<br>are used to enter dat | ta into computer while | are used to get da<br>e (iii) is used to get<br>hile (ii) is used to ge | MUES ta from the computer. data from the computer. et data from the computer |  |  |  |
| 15.                  | Which of the follow MS-Paint of Window                                                                                                    |                                               | s is used to draw the  | e given image in                                                        |                                                                              |  |  |  |
|                      | (A)                                                                                                    | (B)                                           | (C)                    | (D)                                                                     |                                                                              |  |  |  |
| SPACE FOR ROUGH WORK |                                                                                                    |                                               |                        |                                                                         |                                                                              |  |  |  |
|                      |                                                                                                    |                                               |                        |                                                                         |                                                                              |  |  |  |